# ViewBuilder I

## **Automated Logic Training Course Description**

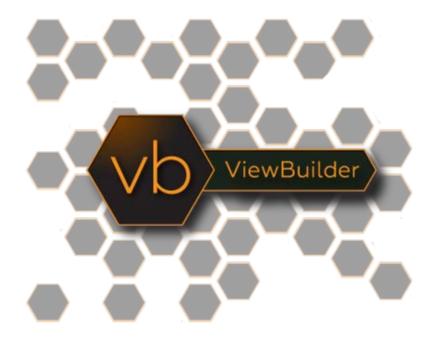

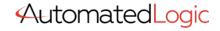

#### **Course Overview**

This course introduces area and equipment graphics for the WebCTRL system. A complete ViewBuilder overview is provided, as well as its tools, controls, images, and available symbols. Custom topics include the use of conditional expressions and programming floorplans. In this course, the student will successfully develop basic ViewBuilder graphics and will learn how to edit existing equipment and area graphics.

The ViewBuilder I course has been developed for individuals that are new to ViewBuilder and are required to edit equipment and floorplan graphics in ViewBuilder.

**Traditional Classroom**: A live instructor will lead up to 12 students (course dependent) in hands-on exercises with minimal lecture in between. Using the situated learning techniques of the Kirkpatrick Model, this methodology fosters a collaborative learning environment where students are positioned to maximize knowledge retention. This course is a 2-day event.

**Instructor-Led eLearning**: A live instructor will lead students using video conferencing and remote access software. The student will have remote access to a training station to complete hands-on tasks, giving them a virtual classroom experience from many miles away. This course is hosted in the same 2-day timeframe and manner as the traditional classroom format.

Students must have the following access and hardware requirements:

- Internet access
- · Administrative rights on your PC to install Zoom and Connectwise
- Mouse (tablet touch screen or PC touchpad not recommended)
- Audio availability through PC or Phone

To enhance the student experience, we recommend:

- Additional laptop or desktop (one for Zoom Meeting & one for student tasks)
- OR additional monitor attached to your PC
- Printer
- Web Camera

**Video-led virtual training** with extensive hands-on tasks Using video tutorials as the on-demand instructor through the LMS, learners will:

- Execute the workbook tasks and upload their assignments to be graded by a live instructor
- Ask questions as they arise through the discussion board, where a dedicated Factory Certified instructor will facilitate
- Complete assignments and a final exam

## **Training Objectives**

After successfully completing this course, you will be able to use Automated Logic's ViewBuilder tool with all the latest features to quickly and efficiently

- Use all the tools within the ViewBuilder interface
- Create basic equipment and area graphics
- Edit existing equipment and area graphics
- Add graphics to an existing WebCTRL system

#### **Class Details**

#### ViewBuilder overview

- Tour the workspace and tools
- Add an image
- Add a symbol
- Explore the symbol library
- Align, arrange, and draw objects
- Place controls to display live values

#### Work with equipment graphics

- Use EquipmentBuilder to make .view files
- Dissect equipment graphics
- Attach .view files to equipment
- Change the workspace size
- Reposition items
- Programming graphics
- Program variable color text
- Show/Hide a Control
- Make a universal graphic for VAV graphics
- Edit tables
- HD graphics controller layer
- HD graphics

#### Work with floor plan graphics

- Indicate HVAC zones on a floor plan
- Attach floor plan .view files to areas
- Program the floor plan graphics
- Program the thermographic summary graphic
- Associate equipment by border color
- Split the Media Center zone
- Working with layers
- Using Local Variable in conditional expressions

### **Class Requirements**

To receive a certificate for this course student must be present for the entire course, complete all workshops and receive a grade of 70% on graded final.

Prerequisite requirements

None